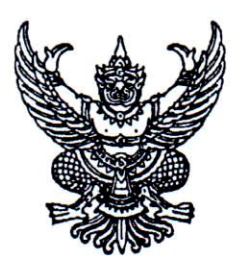

้ประกาศคณะแพทยศาสตร์ มหาวิทยาลัยธรรมศาสตร์ เรื่อง รับสมัครบคคลเข้ารับการคัดเลือกเป็นพนักงานมหาวิทยาลัย สายวิชาการ ตำแหน่ง อาจารย์ สถานเวชศาสตร์ชุมชนและเวชศาสตร์ครอบครัว ครั้งที่ 4/2567

้ด้วย คณะแพทยศาสตร์ มหาวิทยาลัยธรรมศาสตร์ มีความประสงค์จะรับสมัครคัดเลือก ้บคคลเพื่อจางเป็นพนักงานมหาวิทยาลัย สายวิชาการ ตำแหน่ง อาจารย์ สถานเวชศาสตร์ชุมชนและเวชศาสตร์ ครอบครัว สังกัดคณะแพทยศาสตร์ มหาวิทยาลัยธรรมศาสตร์ โดยมีรายละเอียด ดังนี้

## 1 ตำแหน่งที่รับสมัคร

- 1.1 อาจารย์ สถานเวชศาสตร์ชุมชนและเวชศาสตร์ครอบครัว ระดับวุฒิปริญญาเอกหรือ เทียบเท่าไม่ต่ำกว่านี้ สาขาเวชศาสตร์ครอบครัว สาขาเวชศาสตร์บ้องกัน สาขาเวชศาสตร์ ี ชมชน สาขาโภชนาการชมชน สาขาบริหารการสาธารณสุข สาขาสาธารณสุขศาสตร์ สาขาวิทยาการระบาด สาขาชีวสถิติ สาขาระบาดวิทยาคลินิก จำนวน 1 อัตรา
- 1.2 อัตราค่าจ้าง เดือนละ 41,000 บาท ปฏิบัติงาน ณ สถานเวชศาสตร์ชุมชนและ เวชศาสตร์ครอบครัว

## 2 เงื่อนไขของตำแหน่ง

- 2.1 ผู้ที่ผ่านการคัดเลือกจากคณะแพทยศาสตร์ ให<sup>้</sup>เป็นอาจารย์ จะได<sup>้</sup>รับการบรรจุแต่งตั้ง เมื่อได้ผ่านการพิจารณาอนุมัติจากคณะกรรมการบริหารมหาวิทยาลัยแล*้*ว
- 2.2 ผู้ที่ได<sup>้</sup>รับการคัดเลือกจะต<sup>้</sup>องสามารถไปปฏิบัติงาน ณ มหาวิทยาลัยธรรมศาสตร์ ศูนย์รังสิต หรือตามที่มหาวิทยาลัย และคณะแพทยศาสตร์มอบหมาย
- 2.3 กรณีนักเรียนทุนรัฐบาล ที่อยู่ระหว่างการชดใช<sup>้</sup>ทุน หากผ<sup>่</sup>านการคัดเลือกจะต้องมีหนังสือ ้ยินยอมจากต<sup>้</sup>นสังกัด และแหล่งทุน ให้ย้ายสถานที่ชดใช้ทุนได<sup>้</sup>

## 3. คุณสมบัติของผู้มีสิทธิเข้ารับการคัดเลือก

## <u>3.1 คณสมบัติทั่วไป</u>

- 3.1.1 ต้องสำเร็จการศึกษาระดับปริญญาในสาขาที่ตรงหรือเกี่ยวข้องกับสาขา ที่จะมอบหมายให้สอนหรือทำวิจัย
- 3.1.2 มีวิทยานิพนธ์ หรือมีประสบการณ์ปฏิบัติงานในสาขาวิชาที่จะมอบหมาย ให<sup>้</sup>สุดบหรือทำวิจัย
- 3.1.3 สำเร็จการศึกษาระดับปริญญาในหลักสูตรที่สำนักงานปลัดกระทรวงการ อุดมศึกษาวิทยาศาสตร์ วิจัยและนวัตกรรม (สป.อว) หรือคณะกรรมการ ข้าราชการพลเรือน (ก.พ.) หรือคณะกรรมการข้าราชการพลเรือนใน สถาบันอดมศึกษา (ก.พ.อ.) รับรอง
- 3.1.4 ผู้สมัครเพศชายต้องได้รับการยกเว<sup>้</sup>นการเกณฑ์ทหารหรือผ<sup>่</sup>านการเกณฑ์ทหารแล้ว

#### 3.2 คุณสมบัติเฉพาะตำแหน่ง

- 3.2.1 สำเร็จการศึกษาระดับปริญญาเอก หรือ
- 3.2.2. ได<sup>้</sup>รับปริญญาแพทยศาสตรบัณฑิต และ ได<sup>้</sup>รับวุฒิบัตร หรือหนังสืออนุมัติแสดง ้ความรู้ความชำนาญในการประกอบวิชาชีพเวชกรรม สาขาที่เกี่ยวข้องและได้รับ ใบประกอบวิชาชีพเวชกรรมในสาขาที่เกี่ยวข้อง
- 3.2.3 มีความรู้ความสามารถภาษาตางประเทศเป็นอย่างดี
- 3.2.4 พร้อมที่จะปฏิบัติงานที่โรงพยาบาลชุมชน หรือบริการวิชาการในชุมชน ้ที่ไปนอกคณะแพทยศาสตร์ มหาวิทยาลัยธรรมศาสตร์ได้

#### 3.3 การพิจารณาความสามารถด้านภาษาต่างประเทศ

3.3.1 ผู้สมัครต้องมีผลการทดสอบภาษาต่างประเทศอย่างใดอย่างหนึ่งไม่ต่ำกว่า คะแบบที่กำหบดไว้ใบตารางนี้

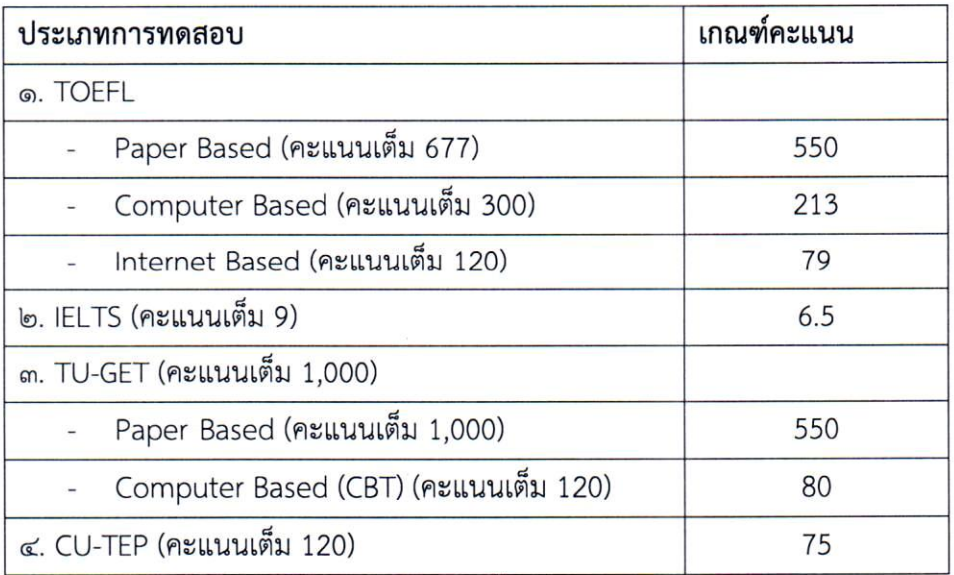

ผลการทดสอบภาษาต<sup>่</sup>างประเทศตามตารางที่กำหนดต<sup>้</sup>องมี**อายุไม่เกินสองปีนับถึงวันสมัคร** 

## หรือวันที่เข้ารับการคัดเลือก

3.3.2 ผู้ได*้*รับการคัดเลือกซึ่งมีคุณสมบัติดังต<sup>่</sup>อไปนี้ อาจได<sup>้</sup>รับ<u>ยกเว้น</u>ไม<sup>่</sup>ต้องแสดงคะแนน ผลการทดสอบภาษาตางประเทศตามตาราง

3.3.2.1 สำเร็จการศึกษาในหลักสูตรนานาชาติหรือหลักสูตรที่จัดการเรียนการ

สอนเป็นภาษาอังกฤษ ภาษาจีน หรือภาษาอื่นที่ส่วนงานกำหนด โดยหลักสูตรดังกล่าวต้องได้รับการรับรองจาก

้สำนักงานปลัดกระทรวงการอุดมศึกษาวิทยาศาสตร์ วิจัยและนวัตกรรม (สป.อว.) หรือคณะกรรมการข้าราชการ พลเรือน (ก.พ.) หรือคณะกรรมการข<sup>้</sup>าราชการพลเรือนในสถาบันอุดมศึกษา (ก.พ.อ.)

3.3.2.2 ผู้ได้รับการคัดเลือกเป็นชาวตางประเทศที่มีความสามารถใช<sup>้</sup>ภาษาอังกฤษ

ในการสื่อสารระดับดี

# 3.3.3 กรณีที่ผู้ได้รับการคัดเลือกมีผลการสอบภาษาต่างประเทศที่ตำกว่าเกณฑ์ที่

้กำหนด ตามข้อ (3.3.1) แต่ส่วนงานพิจารณาในเบื้องต้นว่าผู้ได้รับการคัดเลือกรายนั้น มีความสามารถด้าน ภาษาตางประเทศ อยู่ในระดับที่จะสอบได<sup>้</sup>คะแนนไม*่*น้อยกว<sup>่</sup>าตามตาราง (3.3.1) อาจเสนอความเห็นให**้**อนุมัติการ บรรจุและแต<sup>่</sup>งตั้งการคัดเลือกรายนั้น โดยมีเงื่อนไขให้ผู้ได้รับการคัดเลือกต้องเข้ารับการทดสอบ ึภาษาต่างประเทศให้ได้คะแนนตามตาราง(3.3.1) ภายในเวลาไม่เกิน 1 ปี นับแต่วันที่ได้รับการบรรจุแต่งตั้ง หากไม่เข้ารับการทดสอบหรือสอบได้คะแนนตำกว่าเกณฑ์ที่กำหนดใน (3.3.1) ให้ผู้นั้นพ้นสภาพการเป็นพนักงาน มหาวิทยาลัย

# 3.4 การพิจารณาคัดเลือกจากด้านสุขภาพ

ผู้เข้ารับการคัดเลือกจะต้องไม่เป็นโรค ดังต่อไปนี้

- (1) วัณโรคในระยะแพร่กระจายเชื้อ
- (2) โรคเท้าช้างในระยะที่ปรากฏอาการเป็นที่รังเกียจแก่สังคม
- (3) โรคติดยาเสพติดให้โทษ
- (4) โรคพิษสุราเรื้อรัง
- (5) โรคไตวายเรื้อรัง
- (6) โรคสมองเสื่อม
- (7) โรคทางจิตเวชในระยะที่ปรากฏอาการเด<sup>่</sup>นชัดหรือรุนแรงและเป็นอุปสรรคต<sup>่</sup>อการ

ปฏิบัติงานในหน้าที่

(8) โรคติดต่อรายแรงหรือโรคเรื้อรัง ที่ปรากฏอาการเด่นชัดหรือรุนแรง และเป็นอุปสรรคต่อการปฏิบัติงานในหน<sup>้</sup>าที่ ตามที่ ก.พ. กำหนด

ผู้เข้ารับการคัดเลือกต้องได้รับการตรวจและรับรองจากแพทย์ว่าไม่ได้เป็นโรคตาม (๑) ถึง (๘) ้มากอนการเข้ารับการคัดเลือก และให้นำใบรับรองแพทย์ที่ทำการตรวจมาแสดงประกอบด้วย

การพิจารณาคัดเลือกจากด<sup>้</sup>านจริยธรรม คุณธรรม ความฉลาดทางอารมณ์ สุขภาพจิต และคุณลักษณะที่เหมาะสมในการทำงาน มีหลักเกณฑ์ดังต่อไปนี้

(1) ผู้เข้ารับการคัดเลือกต<sup>้</sup>องเป็นผู<sup>้</sup>มีจริยธรรมและคุณธรรมที่สอดคล้องกับจรรยาบรรณ ของคณาจารย์ประจำของมหาวิทยาลัย

(2) ผู้เข้ารับการคัดเลือกต<sup>้</sup>องมีผลทดสอบความฉลาดทางอารมณ์ สุขภาพจิตและ คุณลักษณะที่เหมาะสมในการทำงานที่มีระยะเวลาไม่เกินหนึ่งปีนับแต่วันทดสอบในด้านต่าง ๆ ดังต่อไปนี้ (2.1) ดานความฉลาดทางอารมณ์ ได้แก่ การควบคุมตนเอง เห็นใจผู้อื่น รับผิดชอบ

มีแรงจูงใจ ตัดสินใจและแก<sup>้</sup>ปัญหา สัมพันธภาพ ภูมิใจตนเอง พอใจชีวิต สุขสงบทางใจ

(2.2) ด้านสุขภาพจิต ได้แก่ กระบวนการรู้คิด การประมวลสิ่งต่าง ๆ อย่างตรงตาม ความเป็นจริง หรือมีลักษณะความคิดแปลกแยก เชิงลบ หรือบัญหาระบบอารมณ์ เช่น เปลี่ยนแปลงง่ายเศราง่าย มาก หรือว<sup>้</sup>าวุ่นใจควบคุมให<sup>้</sup>สงบได<sup>้</sup>ยาก เป็นต<sup>้</sup>น

(2.3) ดานคุณลักษณะที่เหมาะสมในการทำงาน ได<sup>้</sup>แก<sup>่</sup>

(2.3.1) ความมั่นคงทางอารมณ์ เช่น มีความหนักแน<sup>่</sup>น อดทนอดกลั้นสามารถ ตั้งรับกับสถานการณ์ที่กระตุ้นหรือยั่วยุได<sup>้</sup> และแสดงออกอย่างเหมาะสม

(2.3.2) การมีมนุษย์สัมพันธ์และความเป็นมิตร เช่น มีความไว<sup>้</sup>วางใจ จริงใจ มีความยอมรับผู้อื่น และสามารถทำงานรวมกลุ่มกับผู้อื่นได้ เป็นต<sup>้</sup>น

(2.3.3) ความวิตกกังวล เช่น ไม่หวั่นไหว หรือวิตกกังวลอย่างไรเหตุผลและ สามารถปรับตัวได้อย่างเหมาะสม เป็นต<sup>้</sup>น

(3) คุณลักษณะความเหมาะสมอื่นที่เป็นประโยชน์ต่อการปฏิบัติหน<sup>้</sup>าที่ของคณาจารย<sup>์</sup> ้ ประจำ เช่น มีใจรักในการเป็นอาจารย์ และมีความพร้อมรับการเปลี่ยนแปลง เป็นต้น

การทดสอบตาม (2) ให้ผู้เข้ารับการคัดเลือกไปเข้ารับการตรวจความฉลาดทางอารมณ์ สุขภาพจิต และคุณลักษณะที่เหมาะสมในการทำงานกับโรงพยาบาลธรรมศาสตร์เฉลิมพระเกียรติหรือส่วนงานอื่นของ มหาวิทยาลัยตามที่คณะกรรมการกลั่นกรองกำหนด และอาจให้มีการสัมภาษณ์การตอบแบบสอบถามหรือวิธีการ อื่นเพิ่มเติมตามที่คณะกรรมการกลั่นกรองกำหนดประกอบด้วยก็ได้และให้ผู้เข้ารับการคัดเลือกสงหลักฐาน ้ผลทดสอบความฉลาดทางอารมณ์ สุขภาพจิตและคุณลักษณะที่เหมาะสมในการทำงานเพื่อประกอบการพิจารณา ต่อไปตัวย

ในกรณีผู้เข้ารับการคัดเลือกมีที่พำนักอยู่ตางประเทศหรือไม<sup>่</sup>อยู่ในวิสัยที่จะเข้ารับการทดสอบ ้ความฉลาดทางอารมณ์ สุขภาพจิตและคุณลักษณะที่เหมาะสมในการทำงานที่มหาวิทยาลัยกำหนด โดยแสดง หลักฐานให<sup>้</sup>ปรากฏได<sup>้</sup> อาจเสนอเรื่องต<sup>่</sup>อส่วนงานที่ประกาศรับสมัครเพื่อขอเข<sup>้</sup>ารับการทดสอบทางระบบออนไลน<sup>์</sup> กับโรงพยาบาลธรรมศาสตร์เอลิมพระเกียรติหรือสวนงานอื่นของมหาวิทยาลัยตามที่คณะกรรมการกลั่นกรอง กำหนดได<sup>้</sup>

### 4. การรับสมัคร

- 4.1 สามารถสมัครได<sup>้</sup>ตั้งแต<sup>่</sup>บัดนี้เป็นต<sup>้</sup>นไป จนถึงวันที่ 29 กุมภาพันธ์ 2567 ตามวัน และในเวลาราชการ
- 4.2 ติดต่อสอบถามรายละเอียดได้ที่หมายเลขโทรศัพท์ 02 926 9835
- 4.3 แบบฟอร์มใบสมัครและรายละเอียด Download ได้ที่ www.med.tu.ac.th ประชาสัมพันธ์ ข่าวรับสมัครงาน หรือ QR code ด้านล่าง
- 4.4 สมัครได้ที่ งานบริหารทรัพยากรมนุษย์ ชั้น 2 คณะแพทยศาสตร์ ้มหาวิทยาลัยธรรมศาสตร์ ศูนย์รังสิต อ.คลองหลวง จ.ปทุมธานี หรือ
- 4.5 สงจดหมายอิเล็กทรอนิกสมาที่ Email : hrmedtu07@gmail.com ระบุเรื่อง "สมัครงาน ตำแหน่งอาจารย์ สถานเวชศาสตร์ชุมชนและเวชศาสตร์ครอบครัว" ภายในวันที่ 29 กุมภาพันธ์ 2567 เวลา 16.00 น.
- 4.6 ส่งเอกสารการรับสมัครทางไปรษณีย์ โดยลงทะเบียนและจาหน้าซอง ตามที่อยู่ด้านลางนี้ ้ทั้งนี้เอกสารการสมัครที่ส่งทางไปรษณีย์ จะต้องส่งถึง คณะแพทยศาสตร์ มหาวิทยาลัย ธรรมศาสตร์ศูนย์รังสิต ภายในวันที่ 29 กุมภาพันธ์ 2567 เวลา 16.00 น.

#### ์ส่ง

งานบริหารทรัพยากรมนุษย์ คณะแพทยศาสตร์ มหาวิทยาลัยธรรมศาสตร์ ศูนย์รังสิต 99/209 หมู่ที่ 18 ถนนพหลโยธิน ตำบลคลองหนึ่ง อำเภอคลองหลวง จังหวัดปทุมธานี 12120 (สมัครงาน ตำแหน่งอาจารย์ สถานเวชศาสตร์ชุมชนและเวชศาสตร์ครอบครัว)

### 5. หลักฐานที่ต้องยื่นพร้อมใบสมัคร

- 5.1 ใบสมัครเข้ารับการคัดเลือกตามแบบฟอร์มที่มหาวิทยาลัยกำหนด
- 5.2 รูปถายหน้าตรงไม่สวมหมวกและไม่ใส่แว่นตาดำขนาด 1 นิ้ว ซึ่งถายมาแล้วไม่เกิน 1 ปี จำนวน 1 รูป
- 5.3 สำเนาใบปริญญาบัตร วุฒิบัตร ประกาศนียบัตร อนุมัติบัตร หรือหลักฐานการศึกษาอื่น ๆ ที่เกี่ยวข้อง ใบแสดงระดับผลการศึกษา (Transcript) และหลักฐานแสดงคุณสมบัติ เฉพาะตำแหน่งตามที่ส่วนงานกำหนด โดยให้นำฉบับจริงมาแสดง และให้ผู้ยื่นใบสมัคร และเจ้าหน้าที่ผู้รับสมัครลงนามรับรองสำเนาถูกต้อง ในกรณีที่หลักฐานผลการศึกษา เป็นภาษาอื่นที่ไม่ใช<sup>่</sup>ภาษาอังกฤษให<sup>้</sup>แปลเป็นภาษาไทยหรือภาษาอังกฤษ และลงลายมือ ชื่อรับรองการแปลด้วย
- 5.4 ใบประกอบวิชาชีพเวชกรรม (ถามี)
- 5.5 วิทยานิพนธ์ หรือมีประสบการณ์ปฏิบัติงานในสาขาวิชาที่จะมอบหมายให้สอน หรือทำวิจัย
- 5.6 สำเนาบัตรประจำตัวประชาชน และทะเบียนบ<sup>้</sup>าน จำนวน 1 ชุด รับรองสำเนาถูกต<sup>้</sup>อง (ให้นำอุบับจริงมาแสดงด้วย)
- 5.7 หนังสือรับรองความประพฤติและหนังสือรับรองความเหมาะสมดานวิชาการ (Letter of Recommendation) คือหนังสือรับรองของผู<sup>้</sup>ที่มิใช<sup>่</sup>บิดามารดา สามี/ภรรยา หรือพี่น<sup>้</sup>อง จำนวน 3 ฉบับ (ต้องเป็นหนังสือรับรองของข<sup>้</sup>าราชการ, พนักงานประจำ ในหน่วยงาน ภาครัฐ หรือพนักงานรัฐวิสาหกิจ จำนวน 1 ฉบับ)
- 5.8 ใบรับรองแพทย์ซึ่งออกให้ไม่เกินหนึ่งเดือนนับถึงวันที่ปิดรับสมัคร และแสดงว่าไม่เป็น โรคต้องห้ามตามที่มหาวิทยาลัยกำหนด ซึ่งออกให้ไม่เกิน 1 เดือน
- 5.9 ผลการทดสอบภาษาต่างประเทศ (ตามข้อ 3.3)

5.10ผลทดสอบความฉลาดทางอารมณ์ สุขภาพจิต และคุณลักษณะที่เหมาะสม ในการทำงานซึ่งออกไม่เกินหนึ่งปีนับแต่วันทดสอบ หากไม่สามารถยื่นผลทดสอบได<sup>้</sup> ภายในระยะเวลาที่กำหนดให้ขยายระยะเวลาได<sup>้</sup> แต่ต้องยื่นก<sup>่</sup>อนการคัดเลือกสิ้นสุดลง

ทางคณะแพทยศาสตร์มีจัดทดสอบด้านความฉลาดทางอารมณ์ และด้านสุขภาพจิต

# สำหรับผู้สมัคร โดยมีค่าใช้จ่ายรายละ 500 บาท (จ่ายในวันมาทดสอบ)

5.11 สำเนาใบสำคัญรับรองการยกเวนการเกณฑ์ทหารหรือผ่านการเกณฑ์ทหาร (กรณีผู้สมัครเป็นผู้ชาย)

5.12 สำเนาหลักฐานการเปลี่ยนคำนำหน<sup>้</sup>านาม ชื่อ หรือชื่อสกุล (ถ<sup>้</sup>ามีการเปลี่ยนแปลง)

### 6. หลักเกณฑ์และวิธีการคัดเลือก

พิจารณาคัดเลือกจากการทดสอบหรือประเมินความรู้ความสามารถ ด้านคุณวุฒิ ด้าน ้ความสามารถทางภาษาต<sup>่</sup>างประเทศ ด้านสุขภาพด้านจริยธรรม คุณธรรม ความฉลาดทางอารมณ์ สุขภาพจิตและ คุณลักษณะที่เหมาะสมในการทำงาน

## การทดสอบหรือประเมินความรู้ความสามารถอย่างน้อยสองวิธีจากวิธีการต่อไปนี้

- (1) การสอบข้อเขียน
- (2) การสอบสัมภาษณ์ทางวิชาการ
- (3) การทดสอบสอบ
- (4) การนำเสนอผลงานทางวิชาการ

้ผู้ผ่านการคัดเลือกต<sup>้</sup>องได<sup>้</sup>คะแนนการทดสอบหรือประเมินความรู<sup>้</sup>ความสามารถใน<u>แต่ละวิธีไม่น้อย</u> ึกว่าร้อยละเจ็ดสิบของคะแนนเต็ม และต้องได้คะแนนรวมไม่น้อยกว่าร้อยละแปดสิบของคะแนนรวมทั้งหมด

# 7. ประกาศรายชื่อผู้มีสิทธิ์เข้ารับการคัดเลือก

ึคณะแพทยศาสตร์ จะประกาศรายชื่อผู้มีสิทธิ์เข้ารับการคัดเลือก ในวันที่ 13 มีนาคม 2567 ทาง www.med.tu.ac.th ประชาสัมพันธ์ ข่าวรับสมัครงาน หรือโทรสอบถาม ได้ที่ 02 926 9835

## 8. การจ้างเป็นพนักงานมหาวิทยาลัย

คณะแพทยศาสตร์ จะดำเนินการบรรจุ/การจ<sup>้</sup>างผู้ผ่านการคัดเลือกในครั้งนี้เป็นพนักงาน มหาวิทยาลัย ตามลำดับที่ของบัญชีผลการคัดเลือกของคณะแพทยศาสตร์ ทั้งนี้ผู้ที่ได้รับการจ<sup>้</sup>างจะต<sup>้</sup>องเป็น ผู้ผ่านการคัดเลือก ซึ่งมีคุณสมบัติและไม่มีลักษณะต้องห้ามตามที่มหาวิทยาลัยกำหนด และต้องได้รับการอนุมัติการ ้ บรรจุและแต<sup>่</sup>งตั้งจากคณะกรรมการบริหารมหาวิทยาลัยธรรมศาสตร<sup>์</sup>แล**้**ว

## 9. เกณฑ์การขึ้นบัญชี

การพิจารณาคัดเลือกคณาจารย์ประจำ ในกรณีที่เห็นสมควรคณะกรรมการดำเนินการ คัดเลือกอาจขึ้นบัญชีผู้ได้รับการคัดเลือกโดยเรียงตามลำดับคะแนนได<sup>้</sup> โดยบัญชีผู้ได้รับการคัดเลือกให<sup>้</sup>มีอายุใช้ได<sup>้</sup> ไม่เกินหกเดือนนับตั้งแต<sup>่</sup>วันประกาศผลการคัดเลือก

ในกรณีมีเหตุผลความจำเป็นหัวหน<sup>้</sup>าส<sup>่</sup>วนงานโดยความเห็นชอบของคณะกรรมการประจำ ส่วนงานอาจพิจารณาอนุมัติให<sup>้</sup>ขยายระยะเวลาการขึ้นบัญชีผู้ได<sup>้</sup>รับการคัดเลือกได้ไม**่เกินหกเดือน** 

ประกาศ ณ วันที่ 30 มกราคม พ.ศ. 2567

 $\Omega_{m}$ 

(รองศาสตราจารย์ นายแพทย์ดิลก ภิยโยทัย) รักษาการในตำแหน<sup>่</sup>งคณบดีคณะแพทยศาสตร์

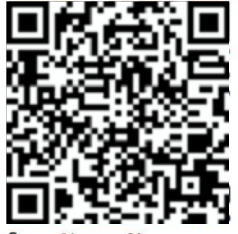

มหาวิทยาลัยสายวิชาการ